7

# Métodos de Lyapunov

"It is a truth universally acknowledged that stability requires far more effort to restore than to disrupt.."

– Simon Spurrier

Esta seção busca apresentar duas classes de métodos para análise da estabilidade proposta por Alexandr Mikhailovich Lyapunov, cujo trabalho foi publi-cado em 1892 e possui diversas traduções [\(LYAPUNOV,](#page--1-0) [1992\)](#page--1-0).

Aqui serão tratados apenas os casos de sistemas de tempo contínuo, embora existam adaptações para os casos de tempo discreto.

Os métodos de Lyapunov permitem a investigação da estabilidade de sistemas não lineares não autônomos (invariantes no tempo) ou não.

Em particular, sistemas lineares não autônomos são também tratáveis pelos métodos de Lyapunov, o que não é possível com métodos baseados na localização dos polos.

Os métodos de Lyapunov são também úteis para mitigar os problemas de incertezas na modelagem, mesmo quando o processo controlado ´e modelado por sistemas LTI, como o caso da utilização de controle adaptativo.

Um aspecto teórico interessante, nesse enfoque, é a validade do método de aproxima¸c˜ao utilizando a expans˜ao em s´erie de Taylor de **f**(**x***,* **u**) para o estudo da estabilidade, bem como para o projeto de controladores.

# 7.1 Primeiro método de Lyapunov

O primeiro método de Lyapunov, também conhecido como o método *indireto* ou método da *linearização*, permite investigar a estabilidade local de um sistema n˜ao linear atrav´es do seu modelo linearizado obtido pelo truncamento da expansão em série de Taylor.

Como visto anteriormente, sob adequadas condições sobre  $f$  de  $\dot{\mathbf{x}} = f(\mathbf{x})$ , o teorema de Hartman-Grobman garante que algumas conclus˜oes obtidas usando o modelo linearizado pode ser transferido para o modelo n˜ao linear original.

Trata-se de um resultado de grande relevância prática, pois serve de base para projetos de controladores, utilizando modelos linearizados em torno do ponto de operação nominal.

Considere um sistema do tipo

<span id="page-1-0"></span>
$$
\dot{\mathbf{x}} = \mathbf{f}(\mathbf{x}, \mathbf{u}) \tag{7.1}
$$

$$
\mathbf{f}(\mathbf{x}_E, \mathbf{u}_E) = \mathbf{0} \tag{7.2}
$$

em que  $\mathbf{u}_E$  é uma função constante, ou seja, um sistema com ponto de equilíbrio em  $(\mathbf{x}_E, \mathbf{u}_E)$ .

O modelo linearizado em torno deste ponto de equilíbrio  $(\mathbf{x}_E, \mathbf{u}_E)$ , em termos de perturbações  $\Delta x$  e  $\Delta u$ , é dado por

<span id="page-1-1"></span>
$$
\Delta \mathbf{x} = \underbrace{\frac{\partial \mathbf{f}}{\partial \mathbf{x}} \bigg|_{(\mathbf{x}_E, \mathbf{u}_E)}}_{\mathbf{A}} \Delta \mathbf{x} + \underbrace{\frac{\partial \mathbf{f}}{\partial \mathbf{u}} \bigg|_{(\mathbf{x}_E, \mathbf{u}_E)}}_{\mathbf{B}} \Delta \mathbf{u} + o\left(\|\Delta \mathbf{x}\|,\|\Delta \mathbf{u}\|\right) \tag{7.3}
$$

conforme visto anteriormente, fazendo-se  $\mathbf{u} = \mathbf{u}_E + \Delta \mathbf{u}$  e  $\mathbf{x} = \mathbf{x}_E + \Delta \mathbf{x}$ . Tendo-se obtido o modelo linearizado do sistema representado por [7.1](#page-1-0) em torno do ponto de equilíbrio  $(\mathbf{x}_E, \mathbf{u}_E)$ ,

- 1. Se o modelo linearizado [7.3](#page-1-1) é assintoticamente estável (os autovalores de **A** estão no interior do semiplano esquerdo), então o sistema original [7.1](#page-1-0)  $\acute{\textbf{e}}$  assintoticamente estável na vizinhança de  $(\mathbf{x_E}, \mathbf{u_E})$ .
- 2. Se o modelo linearizado [7.3](#page-1-1) é instável (os autovalores de **A** estão no interior do semiplano direito), então o sistema original [7.1](#page-1-0) é instável na vizinhança de  $(\mathbf{x}_E, \mathbf{u}_E)$ .
- 3. Se algum autovalor de **A** está localizado sobre o eixo imaginário, nada se pode afirmar sobre a estabilidade do sistema original [7.1](#page-1-0) usando esse m´etodo. Nesse caso, pode-se tentar utilizar o conceito de variedade central (vide, por exemplo, [\(KHALIL,](#page--1-1) [1992\)](#page--1-1) ou [\(SAASTRY,](#page--1-2) [1999\)](#page--1-2)).

A prova do primeiro método de Lyapunov é um corolário imediato do teorema de Hartman-Grobman (ver, por exemplo, [\(KREYSZIG,](#page--1-3) [1978\)](#page--1-3), [\(AR-](#page--1-4)[NOLD,](#page--1-4) [1973\)](#page--1-4), [\(BALAKRISHNAN,](#page--1-5) [1981\)](#page--1-5)).

#### Exemplo: Pêndulo simples

Seja um pêndulo com haste rígida, massa *m* e comprimento *L*, sob efeito de aceleração de gravidade *g*, uniforme na direção vertical, ilustrado na figura [7.1](#page-2-0) e descrito, na ausência de atrito, pelo sistema de equações diferenciais não lineares

$$
\dot{x}_1 = x_2 \tag{7.4}
$$

$$
\dot{x}_2 = -\frac{g}{L}\sin(x_1) \tag{7.5}
$$

Os pontos de equilíbrio são da forma  $(k\pi, 0)$ ,  $k =$  $0, 1, 2, \ldots$  e a matriz **A** indicado em  $7.3$  é dada por

$$
\mathbf{A} = \begin{bmatrix} 0 & 1 \\ -\frac{g}{L}\cos(x_1) & 0 \end{bmatrix}_{x_1 = k\pi} \tag{7.6}
$$

Em torno de  $\mathbf{x}_E = (0,0)$  tem-se que os autovalores s˜ao

$$
\left|\lambda \mathbf{I} - \begin{bmatrix} 0 & 1 \\ -\frac{g}{L} & 0 \end{bmatrix}\right| = \lambda^2 + \frac{g}{L} = 0 \quad (7.7)
$$

<span id="page-2-0"></span>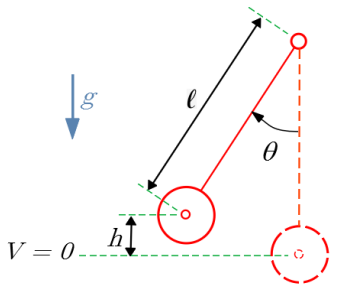

Figura 7.1: Um pêndulo simples de haste rígida.

Logo os autovalores são  $\lambda = \pm j \sqrt{\frac{g}{L}}$  e a parte real  $\acute{e}$  nula (não hiperbólica).

Portanto, o primeiro método de Lyapunov não permite garantir a estabilidade do sistema original.

Em torno do outro ponto de equilíbrio (correspondendo ao pêndulo invertido),  $\mathbf{x}_E = (\pi, 0)$ , tem-se que

$$
\left|\lambda \mathbf{I} - \begin{bmatrix} 0 & 1 \\ \frac{g}{L} & 0 \end{bmatrix}\right| = \lambda^2 - \frac{g}{L} = 0 \Longrightarrow \lambda = \pm \sqrt{\frac{g}{L}}
$$
(7.8)

e, portanto, h´a um autovalor no semiplano direito e, de fato, o ponto de equilíbrio  $(\pi, 0)$  é instável (pêndulo invertido).

## 7.2 Segundo método de Lyapunov

O segundo método de Lyapunov, também conhecido como o Método Direto, ´e baseado em um conceito an´alogo ao de "energia".

#### Exemplo preliminar

Considere, para efeito de ilustração preliminar, o mesmo pêndulo visto anteriormente, mas agora com um coeficiente de atrito viscoso  $b > 0$ ,

$$
mL\frac{d^2\theta}{dt^2} + b\frac{d\theta}{dt} + mg\sin\theta = 0\tag{7.9}
$$

em que  $\theta$  é o ângulo entre a haste do pêndulo e a vertical.

As energias cinética e potencial são dadas, respectivamente, por

$$
E_c = \frac{1}{2}mL^2 \left(\frac{d\theta}{dt}\right)^2 \tag{7.10}
$$

$$
E_p = mgh \tag{7.11}
$$

$$
= mgL(1 - \cos \theta) \tag{7.12}
$$

A energia total é a soma das energias potencial e cinética,

$$
E_T = E_c + E_p \tag{7.13}
$$

e se verifica por cálculos simples que a sua variação no tempo é

$$
\frac{dE_T}{dt} = -L\left(\frac{d\theta}{dt}\right)^2 b \le 0\tag{7.14}
$$

e, se o atrito é nulo,

$$
-L\left(\frac{d\theta}{dt}\right)^2 b = 0 \Rightarrow \frac{d\theta}{dt} = 0
$$
\n(7.15)

Portanto, a energia do pêndulo decresce sempre que  $\frac{d\theta}{dt} \neq 0$ , tendendo a  $E_T$ mínimo que, no caso ocorre para  $\left(\theta, \frac{d\theta}{dt}\right) = (0, 0)$ , e também  $\frac{dE_T}{dt} = 0$ .

Pode-se verificar, utilizando o 1<sup>o</sup> método, que os autovalores estarão localizados no semiplano esquerdo, se *b >* 0

#### 7.2.1 Funções positivo definidas

Para que se apresente o Segundo Método de Lyapunov de modo mais rigoroso, são necessárias algumas definições sobre propriedades das funções que serão utilizadas para realizar a analogia com a express˜ao de energia (embora n˜ao seja sempre adequado fazer tal associação, por exemplo, em sistemas econômicos e populacionais).

- $\bullet~$ Uma função  $V:\mathbb{R}^n\rightarrow\mathbb{R}$ é dita ser **positivo definida** em uma vizinhança *B*(**0***,*  $\rho$ ) da origem com raio  $\rho$  se  $\forall$ **x**  $\in$  *B*(**0***,*  $\rho$ ),  $V(\mathbf{x}) > 0$  e  $V(\mathbf{x}) = 0 \Rightarrow$  $x = 0$ .
- $\bullet \,$ Uma função  $V: \mathbb{R}^n \to \mathbb{R}$ é dita ser **positivo semidefinida** em uma vizinhança  $B(\mathbf{0}, \rho)$  da origem com raio  $\rho$  se  $\forall \mathbf{x} \in B(\mathbf{0}, \rho)$ ,  $V(\mathbf{x}) \geq 0$  mas  $V(\mathbf{x}) = 0 \nRightarrow \mathbf{x} = \mathbf{0}.$
- $\bullet \,$ Uma função  $V: \mathbb{R}^n \to \mathbb{R}$ é dita ser globalmente positivo definida se é positivo definida em  $B(\mathbf{0}, \rho)$  com  $\rho \uparrow \infty$ .
- Uma função  $V: \mathbb{R}^n \to \mathbb{R}$  é dita ser **negativo definida** em uma vizinhança  $B(\mathbf{0}, \rho)$  da origem com raio  $\rho$  se  $-V$  é positivo definida.

em que a ou vizinhança (ou *bola*) de raio  $\rho$  em torno de um ponto **x** é caracterizado formalmente por  $B(\mathbf{x}, \rho) = {\mathbf{z} \in \mathbb{R}^n | \|\mathbf{z} - \mathbf{x}\| < \rho}.$ 

Uma das escolhas mais populares para *V* na utilização do critério de Lyapunov  $é a forma quadrática$ 

$$
V(\mathbf{x}) = \mathbf{x}^T \mathbf{Q} \mathbf{x} \tag{7.16}
$$

em que  $\mathbf{Q}_{n \times n}$  é uma matriz simétrica.

Se essa express˜ao resultar em uma fun¸c˜ao *V* positivo definida, ent˜ao **Q** ´e dita ser positivo definida e denotada  $\mathbf{Q} \succ 0$ .

Um teste útil para verificar a positividade de uma matriz é que todos os menores principais de **Q** sejam positivos (*critério!de Sylvester*)

$$
q_{11} > 0 \t\t(7.17)
$$

$$
\left| \begin{array}{cc} q_{11} & q_{12} \\ q_{12} & q_{22} \end{array} \right| > 0 \tag{7.18}
$$

$$
\begin{vmatrix} q_{11} & q_{12} & q_{13} \\ q_{12} & q_{22} & q_{23} \\ q_{13} & q_{23} & q_{33} \end{vmatrix} > 0
$$
 (7.19)

Outras definições podem ser obtidas combinando os qualificativos *positivo*, negativo, globalmente e prefixo semi, por exemplo, a matriz **Q** ´e globalmente negativo definida

$$
\mathbf{Q} = \begin{bmatrix} -1 & 0\\ 0 & -1 \end{bmatrix} \tag{7.20}
$$

uma vez que  $\mathbf{x}^T \mathbf{Q} \mathbf{x} = -(x_1^2 + x_2^2) < 0$  para ∀ $\mathbf{x} \in \mathbb{R}^2 - \{0\}.$ 

A notação  $\mathbf{M} \succ \mathbf{0}$ é usada para indicar que uma matriz $\mathbf{M} \in \mathbb{R}^{n \times n}$ é positivo definida, ao invés de  $M > 0$ , uma vez que  $\mathbb{R}^{n \times n}$  é apenas parcialmente ordenado, diferentemente de  $\mathbf{x}^T \mathbf{M} \mathbf{x} \in \mathbb{R}$ .

A notação  $M$  ≻  $N$  é usada para indicar que  $M - N$  ≻ 0.

#### 7.2.2 Caso de sistemas autˆonomos (invariantes no tempo)

Considere um sistema de ordem *n* (ou seja,  $\mathbf{x}(t) \in \mathbb{R}^n$ ), descrito pela EDO

<span id="page-5-0"></span>
$$
\dot{\mathbf{x}} = \mathbf{f}(\mathbf{x}) \tag{7.21}
$$

$$
\mathbf{f}(\mathbf{0}) = \mathbf{0} \tag{7.22}
$$

Não há perda de generalidade em assumir  $f(0) = 0$  porque é possível realizar uma translação dos eixos do sistema de coordenadas obtendo-se a função  $\hat{\mathbf{f}}(\mathbf{x}) \triangleq \mathbf{f}(\mathbf{x} + \mathbf{x}_E)$  com a propriedade que  $\hat{\mathbf{f}}(\mathbf{0}) = \mathbf{f}(\mathbf{x}_E) = \mathbf{0}$ .

#### Segundo método de Lyapunov

A origem do sistema representado por  $7.22 \div$  $7.22 \div$ estável em uma vizinhança  $B(\mathbf{0}, \rho)$ , se existe uma função contínua $V:\mathbb{R}^n\rightarrow\mathbb{R}$ tal que

- *V* é positivo definida em  $B(\mathbf{0}, \rho)$
- contínua em relação a *t*
- $\bullet$   $\frac{dV(\mathbf{x}(t))}{dt} = V_{\mathbf{x}}\dot{\mathbf{x}}$  é negativo semidefinida  $em\ B(0,\rho)$

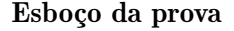

Por definição, um ponto de equilíbrio 0 é estável se dado  $\varepsilon > 0$  arbitrário,  $\exists \delta(\varepsilon) > 0$  tal que  $\mathbf{x}(t_0) \in B(\mathbf{0}, \delta) \Rightarrow \mathbf{x}(t) \in B(\mathbf{0}, \varepsilon)$ .

Assuma que é dado um  $\varepsilon > 0$  e seja  $\partial B(\mathbf{0}, \varepsilon)$ a fronteira de  $B(0, \varepsilon)$ , como ilustrada na figura [7.2.](#page-5-1)

Seja  $V_{\text{min}}$  o mínimo de  $V(\mathbf{x})$  para  $\mathbf{x} \in \partial B(\mathbf{0}, \varepsilon)$  e note que  $V(\mathbf{x}) < V_{\text{min}} \Rightarrow \mathbf{x} \in$  $B(\mathbf{0}, \varepsilon)$ .

Seja  $\delta$  tal que  $\forall$ **x**  $\in$   $B(\mathbf{0}, \delta)$ ,  $V(\mathbf{x}) < V_{\text{min}}$ . Se  $\mathbf{x}(t_0) \in B(\mathbf{0}, \delta)$ , então  $V(\mathbf{x}(t)) < V_{\text{min}}$  para  $t \ge t_0$ , pois  $\frac{dV(\mathbf{x}(t))}{dt} \le 0$  e  $V(\mathbf{x}(t_0)) \le V(\mathbf{x}(t))$  para  $t \geq t_0$ .

Portanto  $\mathbf{x}(t) \in B(\mathbf{0}, \varepsilon), \forall t \geq t_0$ .

<span id="page-5-1"></span>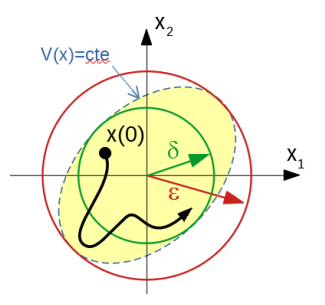

Figura 7.2: Relação entre a curva de nível de *V* e as vizinhan¸cas envolvidas na prova do 2<sup>o</sup> método de Lyapunov.

#### Observações

- Uma função *V* que satisfaz as condições (i) a (iii) é chamada de *função* de Lyapunov.
- Se na condição em [7.2.2](#page-5-1) a função  $\dot{V}(\mathbf{x}(t))$  é negativo definida em  $B(\mathbf{0}, \rho)$ , então a estabilidade é assintótica. As vezes, quando  $\dot{V}(\mathbf{x}(t))$  é apenas semidefinida, o resultado pode ser aprimorado mediante o uso do lema de Barbalat, Apêndice F.
- Se a função *V* é *radialmente ilimitada* (*radially unbounded*), ou seja, se  $V(\mathbf{x}) \to \infty$  para  $\mathbf{x} \to \infty$ , então a origem é globalmente estável.
- Situações em que  $V(\mathbf{x}) = 0$  em uma certa região podem, às vezes, serem tratadas pelo princípio de La Salle (vide, por exemplo, *(SLOTINE*; LI, [1991\)](#page--1-6), [\(KHALIL,](#page--1-1) [1992\)](#page--1-1)).

#### Exemplo: Sistema unidimensional

Considere o sistema unidimensional  $(x \in R)$ 

$$
\dot{x} = -\sigma(x) \tag{7.23}
$$

em que a função  $\sigma : \mathbb{R} \to \mathbb{R}$  é tal que  $\xi \sigma(\xi) > 0$ ,  $\forall \xi \neq 0$ Utilizando como a função candidata de Lyapunov,

$$
V(x) = x^2 \tag{7.24}
$$

que é positivo definida, obtém-se que

$$
\frac{dV(x(t))}{dt} = 2x(t)\frac{dx}{dt} \tag{7.25}
$$

$$
= -2x(t)c(x(t)) \le 0
$$
\n(7.26)

ou seja, o sistema é assintoticamente estável.

#### Exemplo: Sistema massa + mola não linear + amortecedor não linear

Considere o modelo de sistema massa  $+$  mola  $+$  amortecedor e, ao invés de uma característica linear da mola, seja  $f_m = kx$  e do amortecedor  $f_a = b\dot{x}$ , em que ambas são funções não necessariamente lineares

$$
f_m = g(x) \tag{7.27}
$$

$$
f_a = h(\dot{x}) \tag{7.28}
$$

tais que *h* e *g* são contínuas,  $h(0) = 0$ ,  $g(0) = 0$ ,  $x h(x) \ge 0$  e  $x g(x) \ge 0$ . O movimento da massa é descrito por

$$
\ddot{x} + h(\dot{x}) + g(x) = 0 \tag{7.29}
$$

Usando a notação  $x_1 = x e x_2 = \dot{x}$ , obtém-se a representação no espaço de estados

$$
\dot{x}_1 = x_2 \tag{7.30}
$$

$$
\dot{x}_2 = -g(x_1) - h(x_2) \tag{7.31}
$$

Lembrando que a expressão da energia total (cinética+potencial) pode ser usada como a função candidata de Lyapunov, seja

$$
V(x_1, x_2) = \frac{1}{2}x_2^2 + \int_0^{x_1} g(\xi) d\xi
$$
 (7.32)

Pode-se verificar que *V* assim definida é positivo definida e, também, constatase que  $(0, 0)$  é ponto de equilíbrio.

Aplicando-se o segundo método de Lyapunov, tem-se que

<span id="page-7-0"></span>
$$
\dot{V} = x_2 x_2 + g(x_1) x_1 \tag{7.33}
$$

$$
= x_2 (-g(x_1) - h(x_2)) + g(x_1)(x_2)
$$
\n(7.34)

$$
= -x_2h(x_2) \tag{7.35}
$$

que é negativo semidefinida.

A expressão  $7.35$  indica que  $V(x_1(t), x_2(t))$  diminui, sempre que componente  $x_2$  não for nulo, ou seja, o amortecedor está dissipando energia para o meio ambiente.

#### Exemplo: Utilização do primeiro e segundo métodos de Lyapunov

<span id="page-7-2"></span>
$$
\dot{x}_1 = -x_1^3 - x_2^3 \tag{7.36}
$$

$$
\dot{x}_2 = x_1 - x_2^3 \tag{7.37}
$$

O ponto  $(0,0)$  é de equilíbrio e o problema é verificar se este é estável.

Pelo primeiro método de Lyapunov, tem-se que o modelo linearizado é

<span id="page-7-1"></span>
$$
\Delta \mathbf{x} = \begin{bmatrix} -3x_1^2 & -3x_2^2 \\ 1 & -3x_1^2 \end{bmatrix}_{(x_1, x_2) = (0, 0)} \Delta \mathbf{x}
$$
 (7.38)

$$
= \underbrace{\begin{bmatrix} 0 & 0 \\ 1 & 0 \end{bmatrix}}_{\mathbf{A}} \Delta \mathbf{x}
$$
 (7.39)

Os autovalores de **A** são obtidos de  $det(\lambda \mathbf{I} - \mathbf{A}) = 0$  ou seja,  $\lambda = 0$  multiplicidade 2.

Como os autovalores de **A** estão sobre o eixo imaginário no plano *s*, nada se pode afirmar sobre a estabilidade do ponto (0*,* 0) baseado no primeiro m´etodo de Lyapunov.

Porém, a expressão [7.39](#page-7-1) pode ser reescrita como

<span id="page-8-0"></span>
$$
\dot{\Delta x}_1 = 0 \tag{7.40}
$$

$$
\Delta x_2 = \Delta x_1 \tag{7.41}
$$

 $\alpha$ , se a condição inicial for  $(\Delta x_1(0), \Delta x_2(0)) = (1, 0)$ , resulta de [7.40](#page-8-0) que  $\Delta x_1 = 1$  para  $\forall t \geq 0$ .

Logo, de [7.41,](#page-8-0) tem-se que

$$
\Delta x_2(t) = t \tag{7.42}
$$

que tende a  $\infty$  à medida que  $t \to \infty$ .

Em outras palavras, usando o modelo linearizado, concluir-se-ia (esquecendo que há um autovalor em cima do eixo imaginário) que a origem é instável.

Porém, pelo segundo método de Lyapunov, utilizando as equações de estado originais (não lineares) [7.36](#page-7-2) e [7.37](#page-7-2) e propondo a função candidata

$$
V(x_1, x_2) = 2x_1^2 + x_2^4 \tag{7.43}
$$

tem-se que

$$
\dot{V} = 4x_1\dot{x}_1 + 4x_2^3\dot{x}_2 \tag{7.44}
$$

$$
= 4x_1\left(-x_1^3 - x_2^3\right) + 4x_2^3\left(x_1 - x_2^3\right) \tag{7.45}
$$

$$
= -4x_1^4 - 4x_1x_2^3 + 4x_1x_2^3 - 4x_2^6 \tag{7.46}
$$

$$
= -4\left(x_1^4 - x_2^6\right) \tag{7.47}
$$

que é negativo definida.

Logo, o ponto de equilíbrio é, de fato, assintoticamente estável, contrastando com o comportamento do modelo linearizado.

Sistemas não lineares podem apresentar vários pontos de equilíbrio isolados um do outro e frases do tipo "*o sistema é estável*" devem ser reservadas apenas para os casos em que todos os seus pontos de equilíbrio são estáveis. E conveniente lembrar que é necessário fazer translações de modo que o ponto de equil´ıbrio esteja em **0** no novo sistema de coordenadas. O insucesso em encontrar uma função candidata *V* não significa que o sistema é instável, pois o critério de Lyapunov, se satisfeito, é condição suficiente para a estabilidade

#### 7.2.3 Estabilidade de sistemas n˜ao autˆonomos (variantes com o tempo)

A seleção do instante inicial  $t_0$  pode influenciar a resposta de sistemas variantes no tempo e, consequentemente, fazem-se necessárias definições adicionais.

Um ponto de equilíbrio  $\mathbf{x}_E$  é dito ser uniformemente estável se dado  $\varepsilon > 0$ arbitrário,  $\exists \delta(\varepsilon) > 0$  (independente de  $t_0$ ) tal que, para qualquer  $t_0 \in \mathbb{R}$ 

$$
\|\mathbf{x}(t_0) - \mathbf{x}_E\| < \delta \Rightarrow \|\mathbf{x}(t) - \mathbf{x}_E\| < \varepsilon, \forall t \ge t_0 \tag{7.48}
$$

Novamente é possível admitir  $\mathbf{x}_E = \mathbf{0}$ 

Uma função  $V : \mathbb{R}^n \times \mathbb{R}^+ \to \mathbb{R}$  é dita ser localmente positivo definida se *V*(0,*t*) = 0 e ∃*VL* : ℝ<sup>*n*</sup> → ℝ positivo definida, de modo que

$$
V(\mathbf{x},t) \ge V_L(\mathbf{x}), \forall t \ge t_0 \tag{7.49}
$$

Uma função  $V : \mathbb{R}^n \times \mathbb{R}^+ \to \mathbb{R}$  é dita ser decrescente se  $V(0,t) = 0$  e  $\exists V_H$ :  $\mathbb{R}^n \to \mathbb{R}$  positivo definida, de modo que

$$
V(\mathbf{x},t) \le V_H(\mathbf{x}), \forall t \ge 0 \tag{7.50}
$$

Nessas condições, o sistema de ordem *n* (ou seja,  $\mathbf{x}(t) \in \mathbb{R}^n$ )

$$
\dot{\mathbf{x}} = \mathbf{f}(\mathbf{x}(t), t) \tag{7.51}
$$

$$
\mathbf{f}(\mathbf{0},0) = \mathbf{0} \tag{7.52}
$$

 $\acute{\textbf{e}}$  uniformemente estável em uma vizinhança  $B(\mathbf{0}, \rho)$  se existe uma função contínua  $V: \mathbb{R}^n \times \mathbb{R}^+ \to \mathbb{R}$  tal que

- *V* é localmente positivo definida em  $B(\mathbf{0}, \rho)$
- $\bullet$  *V* é decrescente
- $V(\mathbf{x}(t))$  possui derivadas contínuas em relação a t
- $\frac{d}{dt}V(\mathbf{x}(t))$  é negativo semidefinida em  $B(\mathbf{0}, \rho)$

A demonstração no caso de sistemas não autônomos é bastante intricada e pode ser encontrada em livros tais como [\(KHALIL,](#page--1-1) [1992\)](#page--1-1), [\(SLOTINE; LI,](#page--1-6) [1991\)](#page--1-6), [\(VIDYASAGAR,](#page--1-7) [1985\)](#page--1-7) e [\(SAASTRY,](#page--1-2) [1999\)](#page--1-2), entre outras obras.

## 7.3 Identificação de modelos de tempo contínuo

O segundo método de Lyapunov pode ser utilizado para identificação de sistemas de tempo contínuo no espaço de estados.

#### 7.3.1 Mínimos quadrados de tempo contínuo

#### Identificação de sistemas estáticos

Considere o sistema estático linear, escalar ( $y \in \mathbb{R}$ ) descrito por

$$
y(t) = \theta u(t) \tag{7.53}
$$

 $\text{em que } \theta \in \mathbb{R} \text{ é uma constante e } t \in \left[t_0, t_f\right].$ O problema é obter uma estimativa  $\hat{\theta}$  de  $\theta$ , minimizando o erro quadrático

$$
J(\theta) = \frac{1}{2} \int_{t_0}^{t_f} \left[ y(t) - \theta u(t) \right]^2 dt \tag{7.54}
$$

Uma condição necessária para que  $\widehat{\boldsymbol{\theta}}$ seja um ponto estacionário é

$$
\left. \frac{dJ}{d\theta} \right|_{\widehat{\theta}} = 0. \tag{7.55}
$$

Essa condição se torna, no presente problema,

$$
\frac{dJ}{d\theta} = \frac{d}{d\theta} \int_{t_0}^{t_f} \frac{1}{2} \left[ y(t) - \theta u(t) \right]^2 dt \tag{7.56}
$$

$$
= \frac{1}{2} \int_{t_0}^{t_f} \frac{d}{d\theta} \left[ y^2(t) - 2\theta y(t)u(t) + \theta^2 u^2(t) \right] dt \tag{7.57}
$$

$$
= \frac{1}{2} \int_{t_0}^{t_f} \left[ -2y(t)u(t) + 2\theta u^2(t) \right] dt \tag{7.58}
$$

$$
= 0 \tag{7.59}
$$

e a estimativa de  $\theta$  é dada por

<span id="page-10-0"></span>
$$
\widehat{\theta} = \frac{\int_{t_0}^{t_f} y(\tau)u(\tau)d\tau}{\int_{t_0}^{t_f} u^2(\tau)d\tau}
$$
\n(7.60)

#### Identificação recursiva

Técnicas de estimação que utilizam todos os dados  $\{u(\tau), y(\tau)\}_{\tau \in [t_0, t_f]}$  de uma vez só são conhecidas como de "batelada", em contraste as "recursivas" que utilizam em cada instante  $t \geq 0$ , os dados  $\{u(\tau), y(\tau)\}_{\tau \leq t}$ .

Se o instante presente é  $t = t_f$ , em vista de [7.60,](#page-10-0) tem-se que  $\hat{\theta}(t)$  é dado por

$$
\widehat{\theta}(t) \int_{t_0}^t u^2(\tau) d\tau = \int_{t_0}^t y(\tau) u(\tau) d\tau
$$
\n(7.61)

que derivado em *t*, leva à EDO que descreve a dinâmica de  $\hat{\theta}(t)$ :

$$
\frac{d}{dt}\left(\widehat{\theta}\left(t\right)\int_{t_0}^t u^2(\tau)d\tau\right) = \frac{d}{dt}\left(\int_{t_0}^t y(\tau)u(\tau)d\tau\right) \tag{7.62}
$$

$$
\frac{d}{dt}\widehat{\theta}(t) = \left(\int_{t_0}^t u^2(\tau)d\tau\right)^{-1} \left(-\widehat{\theta}(t)u^2(t) + y(t)u(t)\right) \tag{7.63}
$$

#### Persistência da excitação

Se o sinal  $u(t)$  for identicamente nulo, tem-se na equação que descreve a dinâmica de  $\widehat{\theta}(t)$  a situação  $\frac{0}{0}$ , o que não é permitido.

Logo, a entrada  $u(t)$  deve afetar suficientemente o sistema de forma que possam ser estabelecidas relações entre as entradas *u* e as saídas *y*.

Uma entrada *u* com tais características é chamada de persistentemente excitante.

Um exemplo de sinal persistentemente excitante  $\acute{e}$ ,  $u(t) = \delta(t - t_0)$ ,

$$
\int_{t_0}^t u^2(\tau)d\tau = \int_{t_0}^t \delta^2(\tau - t_0)d\tau = 1
$$
\n(7.64)

e a equação para  $\widehat{\theta}(t)$  se torna

$$
\frac{d}{dt}\widehat{\theta}(t) = -\widehat{\theta}(t)u^2(t) + y(t)u(t)
$$
\n(7.65)

#### Conceito de consistência

O ponto de equilíbrio da equação para  $\widehat{\theta}$  é obtido de

$$
-u^{2}(t)\widehat{\theta}(t) + y(t)u(t) = 0 \qquad (7.66)
$$

$$
-u^{2}(t)\widehat{\theta}(t) + \theta u(t)u(t) = 0 \qquad (7.67)
$$

$$
\theta(t) = \theta \tag{7.68}
$$

Em vista de  $\theta$  ser constante, se  $\phi(t)$  é definido como  $\phi(t) = \hat{\theta}(t) - \theta$ , tem-se que

$$
\dot{\phi} = \dot{\hat{\theta}} \tag{7.69}
$$

e, lembrando que  $y = \theta u$ , obtém-se uma EDO para  $\phi$ 

$$
\dot{\phi} = \dot{\hat{\theta}} \tag{7.70}
$$

$$
= -\hat{\theta}u^2 + yu \tag{7.71}
$$

$$
= -\hat{\theta}u^2 + \theta u^2 \tag{7.72}
$$

$$
= -\phi u^2 \tag{7.73}
$$

#### Convergência da estimativa

Para estudar a estabilidade de  $\dot{\phi}(t) = -\phi u^2$ , adote a função candidata de Lyapunov

$$
V = \phi^2 \tag{7.74}
$$

Derivando-se *V* em relação a *t*, resulta

$$
\dot{V} = \frac{d}{dt}\phi^2 \tag{7.75}
$$

$$
= 2\phi\dot{\phi} \tag{7.76}
$$

$$
= -2\phi^2 u^2 \tag{7.77}
$$

Constata-se pelo lema de Barbalat que (neste caso)  $\phi(t) \to 0$ , ou  $\hat{\theta}(t) \to \theta$ (valor verdadeiro) para  $t \to \infty$ .

Como  $\hat{\theta}$  converge para o valor verdadeiro  $\theta$ , diz-se que a identificação (estima- $\tilde{c}$ ão) é consistente. Mas, em princípio, convergência  $\neq$  consistência.

#### Identificação de sistemas dinâmicos: caso escalar

Considere um processo com modelo escalar linear,  $x \in \mathbf{R}, u \in \mathbb{R}, |u(t)| < M$ para ∀*t*,

$$
\dot{x} = ax + bu \tag{7.78}
$$

em que  $a < 0$  e  $b$  são constantes desconhecidas.

Tanto o estado x quanto a entrada u são assumidos disponíveis (medidos).

Seja a proposta de dinâmica para a estimativa

$$
\dot{\hat{x}} = \hat{a}\hat{x} + \hat{b}u \tag{7.79}
$$

e tome-se como meta fazer  $\hat{a}(t) \to a$  e  $b(t) \to b$ , para  $t \to \infty$ . Nessas condições, o erro  $e(t) = x(t) - \hat{x}(t)$  satisfaz

$$
\dot{e} = (ax + bu) - (\hat{a}\hat{x} + \hat{b}u)
$$
\n(7.80)

Somando e subtraindo o termo  $a\hat{x}$  na equação de *e*, obtém-se

$$
\dot{e} = a\left(x - \hat{x}\right) + \left(a - \hat{a}\right)\hat{x} + \left(b - \hat{b}\right)u\tag{7.81}
$$

Por conveniência, sejam as variáveis auxiliares

$$
\phi(t) = a - \hat{a}(t) \tag{7.82}
$$

$$
\psi(t) = b - \hat{b}(t) \tag{7.83}
$$

que permite escrever

$$
\dot{e} = ae + \phi(t)\hat{x} + \psi(t)u\tag{7.84}
$$

A partir dos sinais conhecidos  $e(t)$ ,  $\hat{x}(t)$  e  $u(t)$ , deseja-se obter as leis de adaptação  $(F_a \, e \, F_b)$ :

$$
\hat{\hat{a}} = \dot{\phi} = F_a(e, \hat{x}, u, \hat{a}) \tag{7.85}
$$

$$
\dot{\hat{b}} = \dot{\psi} = F_b(e, \hat{x}, u, \hat{b}) \tag{7.86}
$$

O sistema de equações descrevendo  $(e, \phi, \psi)$  se torna

$$
\dot{e} = ae + \phi \hat{x} + \psi u \tag{7.87}
$$

$$
\dot{\phi} = F_a(e, \hat{x}, u, \hat{a}) \tag{7.88}
$$

$$
\dot{\psi} = F_b(e, \hat{x}, u, \hat{b}) \tag{7.89}
$$

Para que o ponto  $(e, \phi, \psi) = (0, 0, 0)$  seja de equilíbrio,  $F_a$  e  $F_b$  devem se anular para *e* = 0 (a ser verificado a posteriori).

Seja a função candidata de Lyapunov

$$
V(e, \phi, \psi) = \frac{1}{2} \left( e^2 + \phi^2 + \psi^2 \right) \tag{7.90}
$$

Derivando-se *V* em relação a *t*, tem-se que

$$
\dot{V} = ee + \phi \dot{\phi} + \psi psi \tag{7.91}
$$

$$
= e(ae + \phi\hat{x} + \psi u) + \phi F_a(e, \hat{x}, u, \hat{a}) + \psi F_b(e, \hat{x}, u, \hat{b})
$$
(7.92)

$$
= ae2 + [\phi(e\hat{x} + F_a(e, \hat{x}, u, \hat{a}))] + [\psi(eu + F_b(e, \hat{x}, u, \hat{b}))]
$$
(7.93)

Propondo  $F_a(.)$  e  $F_a(.)$  da forma

$$
F_a(e, \hat{x}, u, \hat{a}) = -e(t)\hat{x}(t)
$$
\n(7.94)

$$
F_b(e, \hat{x}, u, \hat{b}) = -e(t)u(t) \tag{7.95}
$$

tem-se que

$$
\dot{V} = ae^2 \le 0 \tag{7.96}
$$

Com a utilização do lema de Barbalat é possível estabelecer que

$$
e \stackrel{t \uparrow \infty}{\longrightarrow} 0 \tag{7.97}
$$

De fato, derivando-se  $\dot{V}$ , obtém-se

$$
\ddot{V} = 2ae\dot{e} \tag{7.98}
$$

 $= 2ae(ae + \phi \hat{x} + \psi u)$  (7.99)

que é limitado, pois

- 1. No instante inicial,  $V(e(0), \phi(0), \psi(0)) < N$  para algum  $N > 0$ . Como  $\dot{V} \leq 0$ , decorre que as funções  $e(t)$ ,  $\phi(t)$  e  $\psi(t)$  são limitadas.
- 2.  $|u(t)| < M$  por hipótese.
- 3. *e* = *x* −  $\hat{x}$  é limitada e, como *a* < 0, *x* é também limitada, permitindo concluir que  $\hat{x}$  é limitada.

Uma vez que  $\ddot{V}$  é limitada,  $\dot{V}$  é uniformemente contínua e, pelo lema de Barbalat,  $\dot{V} = -ae^2 \rightarrow 0$ , ou  $e(t) \rightarrow 0$ .

#### Identificação de sistemas dinâmicos: caso vetorial

Considere o sistema linear

$$
\dot{\mathbf{x}} = \mathbf{A}\mathbf{x} + \mathbf{B}u \tag{7.100}
$$

em que **A** e **B** são matrizes constantes desconhecidas e  $|u| < M$ . Assume-se, ainda, que  $Re\{\lambda\{\mathbf{A}\}\}\leq 0$ 

Como no caso escalar, seja a proposta de dinâmica para a estimativa

$$
\hat{\mathbf{x}} = \hat{\mathbf{A}}\hat{\mathbf{x}} + \hat{\mathbf{B}}u \tag{7.101}
$$

com a meta de fazer  $\hat{\mathbf{A}}(t) \to \mathbf{A}$  e  $\hat{\mathbf{B}}(t) \to \mathbf{B}$ , para  $t \to \infty$ . Como antes, defina o erro

$$
\mathbf{e}(t) = \mathbf{x}(t) - \hat{\mathbf{x}}(t) \tag{7.102}
$$

A equação da dinâmica de  $e(t)$  é

$$
\dot{\mathbf{e}} = (\mathbf{A}\mathbf{x} + \mathbf{B}u) - (\hat{\mathbf{A}}\hat{\mathbf{x}} + \hat{\mathbf{B}}u)
$$
 (7.103)

$$
= \mathbf{A}(\mathbf{x} - \hat{\mathbf{x}}) + (\mathbf{A} - \hat{\mathbf{A}})\hat{\mathbf{x}} + (\mathbf{B} - \hat{\mathbf{B}})u \tag{7.104}
$$

Por conveniência, são introduzidas as notações

 $\Phi(t) = \mathbf{A} - \hat{\mathbf{A}}$  (7.105)

$$
\mathbf{\Psi}(t) = \mathbf{B} - \hat{\mathbf{B}} \tag{7.106}
$$

A equação do erro é reescrita, portanto, na forma

$$
\dot{\mathbf{e}} = \mathbf{A}\mathbf{e} + \mathbf{\Phi}(t)\hat{\mathbf{x}} + \mathbf{\Psi}(t)u \tag{7.107}
$$

Analogamente ao caso escalar, são buscadas as leis de adaptação

$$
\dot{\mathbf{A}} = \dot{\mathbf{\Phi}} \tag{7.108}
$$

$$
\dot{\mathbf{B}} = \dot{\mathbf{\Psi}} \tag{7.109}
$$

Propõe-se como a função candidata de Lyapunov

$$
V(\mathbf{e}, \mathbf{\Phi}, \mathbf{\Psi}) = \mathbf{e}^T \mathbf{P} \mathbf{e} + tr\{\mathbf{\Phi}^T \mathbf{\Phi} + \mathbf{\Psi}^T \mathbf{\Psi}\}
$$
(7.110)

com  $P \succ 0$ , sendo que deve ser feita, a posteriori, a verificação de que 0 é ponto de equilíbrio.

A derivada temporal de *V* é dada por

<span id="page-15-1"></span>
$$
\dot{V} = \dot{\mathbf{e}}^T \mathbf{P} \mathbf{e} + \mathbf{e}^T \mathbf{P} \dot{\mathbf{e}} + 2tr\{\dot{\mathbf{\Phi}}^T \mathbf{\Phi} + \dot{\mathbf{\Psi}}^T \mathbf{\Psi}\}\tag{7.111}
$$

$$
= (\mathbf{A}\mathbf{e} + \mathbf{\Phi}\hat{\mathbf{x}} + \mathbf{\Psi}u)^T \mathbf{P}\mathbf{e} + \mathbf{e}^T \mathbf{P} (\mathbf{A}\mathbf{e} + \mathbf{\Phi}\hat{\mathbf{x}} + \mathbf{\Psi}u) +
$$
  
+2tr{\mathbf{\Phi}^T\mathbf{\Phi} + \mathbf{\Psi}^T\mathbf{\Psi}}  
=  $\mathbf{e}^T (\mathbf{A}^T \mathbf{P} + \mathbf{P} \mathbf{A}) \mathbf{e} +$   
+2(\mathbf{\Phi}\hat{\mathbf{x}} + \mathbf{\Psi}u)^T \mathbf{P}\mathbf{e} + 2tr{\mathbf{\Phi}^T\mathbf{\Phi} + \mathbf{\Psi}^T\mathbf{\Psi}}  
=  $-\mathbf{e}^T \mathbf{Q}\mathbf{e} + 2 \left[ \mathbf{e}^T \mathbf{P} \mathbf{\Phi}\hat{\mathbf{x}} + tr{\mathbf{\Phi}^T\mathbf{\Phi}} + \mathbf{e}^T \mathbf{P} \mathbf{\Psi}u + tr{\mathbf{\Psi}^T\mathbf{\Psi}} \right]$ (7.113)

A matriz **P** pode ser obtida resolvendo-se

<span id="page-15-0"></span>
$$
\mathbf{A}^T \mathbf{P} + \mathbf{P} \mathbf{A} = -\mathbf{Q} \tag{7.115}
$$

para algum  $Q \nightharpoonup 0$ .

A solução **P** de [7.115](#page-15-0) é única e positivo definida pois, por hipótese, **A** possui todos os autovalores no semiplano esquerdo.

Os termos indesejados em [7.114](#page-15-1) são eliminados adotando-se as leis de adapta-¸c˜ao

<span id="page-15-2"></span>
$$
\dot{\Phi} = -\mathbf{P} \mathbf{e} \hat{\mathbf{x}}^T \tag{7.116}
$$

$$
\dot{\mathbf{\Psi}} = -\mathbf{P} \mathbf{e} u^T \tag{7.117}
$$

uma vez que

$$
tr{\{\dot{\mathbf{\Phi}}^T\mathbf{\Phi}\}} = -tr{\{\left(\mathbf{P}\mathbf{e}\hat{\mathbf{x}}^T\right)^T\mathbf{\Phi}\}}
$$
(7.118)

$$
= -tr\{\hat{\mathbf{x}}\mathbf{e}^T\mathbf{P}\mathbf{\Phi}\}\tag{7.119}
$$

e, notando que para  $\boldsymbol{\alpha}$  e  $\boldsymbol{\beta}$  em  $\mathbb{R}^n$ ,

$$
tr{\alpha_{n\times 1}\beta_{1\times n}} = \beta\alpha
$$
\n(7.120)

pode-se escrever que

$$
tr\{(\hat{\mathbf{x}})_{n\times 1}\left(\mathbf{e}^T\mathbf{P}\mathbf{\Phi}\right)_{1\times n}\} = \mathbf{e}^T\mathbf{P}\mathbf{\Phi}\hat{\mathbf{x}}\tag{7.121}
$$

 $\text{Analogamente, obtém-se que } tr\{\dot{\Psi}^T \Psi\} = \mathbf{e}^T \mathbf{P} \Psi u.$ 

 $\text{Substituindo-se}\,\,tr\{\dot{\Phi}^T\Phi\} = -\mathbf{e}^T\mathbf{P}\Phi\mathbf{x}\,\,e\,\,tr\{\dot{\Psi}^T\Psi\} = \mathbf{e}^T\mathbf{P}\Psi u$  na expressão de *V*˙ em [7.114,](#page-15-1)

$$
\dot{V} = -\mathbf{e}^T \mathbf{Q} \mathbf{e} + 2 \left[ \mathbf{e}^T \mathbf{P} \mathbf{\Phi} \mathbf{x} + tr \{ \dot{\mathbf{\Phi}}^T \mathbf{\Phi} \} + \mathbf{e}^T \mathbf{P} \mathbf{\Psi} u + tr \{ \dot{\mathbf{\Psi}}^T \mathbf{\Psi} \} \right] (7.122)
$$
  
=  $-\mathbf{e}^T \mathbf{Q} \mathbf{e} + 2 \left[ \mathbf{e}^T \mathbf{P} \mathbf{\Phi} \mathbf{x} - \mathbf{e}^T \mathbf{P} \mathbf{\Phi} \mathbf{x} + \mathbf{e}^T \mathbf{P} \mathbf{\Psi} u - \mathbf{e}^T \mathbf{P} \mathbf{\Psi} u \right]$  (7.123)  
=  $-\mathbf{e}^T \mathbf{Q} \mathbf{e}$  (7.124)

que é negativo semidefinida.

Considerando, ainda, que  $(e, \Phi, \Psi) = (0, 0, 0)$  é ponto de equilíbrio, pelo critério de Lyapunov, o sistema é estável, utilizando a lei de adaptação [7.116](#page-15-2) e [7.117.](#page-15-2)

#### Exemplo de identificação paramétrica

Seja o modelo

$$
\dot{\mathbf{x}} = \begin{bmatrix} 0 & 1 \\ -2 & -3 \end{bmatrix} \mathbf{x} + \begin{bmatrix} 1 \\ 1 \end{bmatrix} u \tag{7.125}
$$
\n
$$
(7.126)
$$

considerado desconhecido a menos do fato de que é linear de segunda ordem, invariante no tempo, com uma entrada  $u_{1\times1}$  e o estado **x** é mensurado a todo o instante.

Utilizando-se a lei de adaptação [7.116](#page-15-2) e [7.117,](#page-15-2) obteve-se o resultado apresentado graficamente em [7.3.](#page-17-0)

De fato, as estimativas da matriz  $\mathbf{A} = [a_{ij}]$  tendem para os valores verdadeiros *a*<sup>11</sup> = 0, *a*<sup>12</sup> = 1, *a*<sup>21</sup> = −2 e *a*<sup>22</sup> = −3, bem como as da matriz **B** = [*b<sup>i</sup>* ] para os valores  $b_1 = b_2 = 1$ .

## 7.4 Backstepping

Embora o *backstepping* tenha sido estudado de modo implícito em alguns artigos anteriores, a formulação típica vista hoje em dia é devida a

• Sussmann, H. J. e Kokotovic, P. V. The peakingphenomenon and the global stabilization of nonlinear systems. IEEE Transactions on Automatic Control, v. 36, n. 4, p. 424-440, 1991.

Para se ter uma boa perspectiva sobre o tema, recomenda-se o artigo

• Kokotovic, P. V. (1992). The joy of feedback: nonlinear and adaptive. IEEE Control Systems Magazine, v. 12, n. 3, p. 7-17, 1992.

<span id="page-17-0"></span>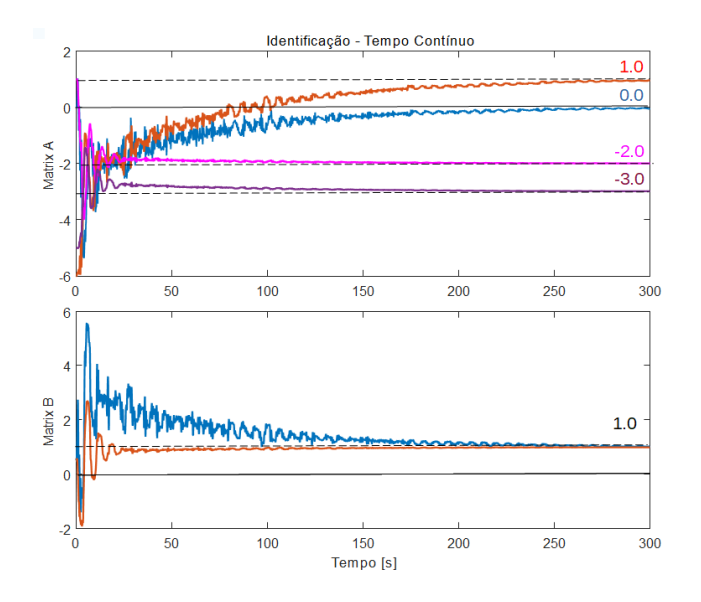

Figura 7.3: Exemplo de Identificação de um sistema LTI.

#### 7.4.1 Exemplo tntrodutório de backstepping

Considere o modelo não linear de dimensão 2 descrito por

<span id="page-17-1"></span>
$$
\dot{x}_1 = x_1^3 x_2 \tag{7.127}
$$

$$
\dot{x}_2 = u \tag{7.128}
$$

No caso de sistemas de segunda ordem são necessárias duas fases.

Em uma primeira fase, um pseudocontrole  $v$  é utilizado no lugar de  $x_2$  da primeira equação.

O pseudocontrole *v* é escolhido de modo que o ponto de equilíbrio da primeira equa¸c˜ao modificada (com *v* noi lugar de *x*2) seja estabilizada.

#### Fase 1:

Assume nesta fase que *x*<sup>2</sup> pode ser visto como um controle virtual *v*, ou seja,

$$
\dot{x}_1 = x_1^3 v
$$

Com o intuito de estudar a estabilidade, adote-se a função candidata de Lyapunov

$$
V_1(x_1) = \frac{x_1^2}{2}
$$

Derivando-se  $V \circ x_1(t)$  em relação a *t*, resulta que

$$
\frac{d}{dt}V_1(x_1(t)) = x_1\dot{x}_1
$$
\n(7.129)\n  
\n=  $x_1^4v$  (7.130)

Escolhendo 
$$
v = -x_1^2
$$
, obtém-se que

$$
\frac{d}{dt}V_1(x_1(t)) = -x_1^6 \prec 0
$$

#### Fase 2:

Pela Fase 1, sabe-se que, se  $v = -x_1^2$ , então o sistema representado pela primeira linha de [7.127](#page-17-1) seria estável.

Idealmente deseja-se que, através da manipulação de  $u, x_2$  se aproxime de  $v,$ cuja expressão será denotada por  $q(x_1) = -x_1^2$ .

Em outras palavras, deseja-se fazer  $x_2$  tender a  $q(x_1)$  através da escolha de *u*.

Defina o erro *e* como a diferença  $e = x_2 - q(x_1)$  e note que

<span id="page-18-0"></span>
$$
e = x_2 - q(x_1) \tag{7.131}
$$

$$
x_2 = e + q(x_1) \tag{7.132}
$$

O modelo original  $\acute{e}$ , portanto,

$$
\dot{x}_1 = x_1^3 x_2 \tag{7.133}
$$

$$
= x_1^3 (e + q(x_1)) \tag{7.134}
$$

$$
\dot{x}_2 = u \tag{7.135}
$$

Por outro lado, como  $\dot{x}_2 = u$ , pode-se escre3ver a partir de [7.131](#page-18-0) que

$$
\dot{e} = u - \dot{q}(x_1) \tag{7.136}
$$

Nas variáveis  $\{x_1, e\}$  a dinâmica é descrita por

$$
\dot{x}_1 = x_1^3 (e + q(x_1)) \tag{7.137}
$$

$$
\dot{e} = u - \dot{q}(x_1) \tag{7.138}
$$

A função candidata de Lyapunov é escolhida de modo que aproveita a parte referente a  $x_1$  já obtida anteriormente  $(V_1(x_1))$ , ou seja,

$$
V_2(x_1, e) = V_1(x_1) + \frac{e^2}{2}
$$
 (7.139)

$$
= \frac{x_1^2}{2} + \frac{e^2}{2} > 0 \tag{7.140}
$$

e a sua derivada é dada por

$$
\frac{d}{dt}V_2(x_1, e) = x_1 \dot{x}_1 + e\dot{e}
$$
\n(7.141)

Substituindo-se  $\dot{x}_1$  e  $\dot{e}$ , tem-se

$$
\frac{d}{dt}V_2(x_1, e) = x_1\left(x_1^3\left(e + q(x_1)\right)\right) + e\left(u - \dot{q}(x_1)\right) \tag{7.142}
$$

$$
= x_1^4 e + x_1^4 q(x_1) + e u - e \dot{q}(x_1) \tag{7.143}
$$

Da Fase 1,  $q(x_1) = -x_1^2$ , de modo que

$$
\frac{d}{dt}V_2(x_1, e) = x_1^4 e + x_1^4 \left( -x_1^2 \right) + e^2 - e^2 \dot{q}(x_1) \tag{7.144}
$$

$$
= -x_1^6 + \left(x_1^4 + u - \dot{q}(x_1)\right)e \tag{7.145}
$$

Fazendo-se

$$
u = \dot{q}(x_1) - x_1^4 - e
$$

obtém-se que

$$
\frac{d}{dt}V_2(x_1, e) = -x_1^6 + \left(x_1^4 + u - \dot{q}(x_1)\right)e \tag{7.146}
$$

$$
= -x_1^6 - e^2 < 0 \tag{7.147}
$$

e o modelo original foi estabilizado com o controle

<span id="page-19-0"></span>
$$
u = \dot{q}(x_1) - x_1^4 - e \tag{7.148}
$$

$$
= \dot{q}(x_1) - x_1^4 - x_2 + q(x_1) \tag{7.149}
$$

$$
= -2x_1\dot{x}_1 - x_1^4 - x_2 - x_1^2 \tag{7.150}
$$

$$
= -x_1^4 - 2x_1^4x_2 - x_1^2 - x_2 \tag{7.151}
$$

#### 7.4.2 Caso geral

Considere um modelo na forma

$$
\dot{x}_1 = f(x_1) + g(x_1)x_2 \tag{7.152}
$$

$$
\dot{x}_2 = u \tag{7.153}
$$

Assuma que existe  $q(x_1)$  tal que  $q(0) = 0$  e para algum  $V_1(x_1) > 0$ , diferenciável e radialmente ilimitada, é satisfeita a condição

$$
\frac{dV_1(x_1(t))}{dt} = \frac{dV_1}{dx_1}\dot{x}_1\tag{7.154}
$$

$$
= \frac{dV_1}{dx_1} \left[ f(x_1) + g(x_1)q(x_1) \right] < 0 \tag{7.155}
$$

Assim como no Exemplo Introdutório, deseja-se usar  $x_2$  como um controle virtual, ou seja, manipular *u* de modo que  $x_2 \rightarrow q(x_1)$ .

Definindo  $e = x_2 - q(x_1)$ , obtém-se a mesma equação do Exemplo Introdutório,

$$
\dot{x}_1 = f(x_1) + g(x_1) (e + q(x_1)) \tag{7.156}
$$

$$
\dot{e} = u - \dot{q}(x_1) \tag{7.157}
$$

Aproveitando a função  $V_1$  fornecida, seja  $V_2(x_1, e) = V_1(x_1) + \frac{e^2}{2}$  $\frac{e^2}{2}$ , e note que

$$
\frac{d}{dt}V_2(x_1, e) = \frac{dV_1}{dx_1}\dot{x}_1 + e\dot{e} \qquad (7.158)
$$
\n
$$
= \frac{dV_1}{dx_1} \left[ f(x_1) + g(x_1) (e + q(x_1)) \right] + e (u - \dot{q}(x_1)) (7.159)
$$
\n
$$
= \frac{dV_1}{dx_1} f(x_1) + \frac{dV_1}{dx_1} g(x_1) q(x_1) + \frac{\dot{V}_1 < 0}{V_1 < 0}
$$
\n
$$
+ \underbrace{\left[ \frac{dV_1}{dt} g(x_1) + u - \dot{q}(x_1) \right] e}_{B} \qquad (7.160)
$$

Fazendo-se

$$
u = -\frac{dV_1}{dx_1}g(x_1) + \dot{q}(x_1) - e
$$

obtém-se que

$$
V_2(x_1, e) = \dot{V}_1 - e^2 < 0
$$

Expandindo o controle estabilizante  $u$ , obtém-se a fórmula

$$
u = -\frac{dV_1}{dx_1}g(x_1) + \dot{q}(x_1) - e \tag{7.161}
$$

$$
= -\frac{dV_1}{dx_1}g(x_1) + \frac{dq}{dx_1}\dot{x}_1 - x_2 + q(x_1)
$$
\n(7.162)

$$
= -\frac{dV_1}{dx_1}g(x_1) + \frac{dq}{dx_1}[f(x_1) + g(x_1)x_2] - x_2 + q(x_1)
$$
 (7.163)

$$
= -\frac{dV_1}{dx_1}g(x_1) + \frac{dq}{dx_1}f(x_1) + \frac{dq}{dx_1}g(x_1)x_2 - x_2 + q(x_1) \quad (7.164)
$$

Exemplo: Considere o mesmo modelo utilizado anteriormente

$$
\dot{x}_1 = x_1^3 x_2 \tag{7.165}
$$

$$
\dot{x}_2 = u \tag{7.166}
$$

ou seja,  $f(x_1) = 0$  e  $g(x_1) = x_1^3$ , e tome-se a mesma função candidata de Lyapunov,

$$
V_1 = \frac{1}{2}x_1^2
$$

Verifica-se que  $q(x_1) = -x_1^2$  é adequado e pela fórmula obtida anteriormente

$$
u = -\frac{dV_1}{dx_1}g(x_1) + \frac{dq}{dx_1}f(x_1) + \frac{dq}{dx_1}g(x_1)x_2 - x_2 + q(x_1) \quad (7.167)
$$

$$
= -x_1 x_1^3 - 2x_1 \times x_1 x_1^3 x_2 - x_2 - x_1^2 \tag{7.168}
$$

$$
= -x_1^4 - 2x_1^4x_2 - x_1^2 - x_2 \tag{7.169}
$$

que é igual ao obtido anteriormente em [7.151.](#page-19-0)

#### 7.4.3 Caso de realimentação estrita

O método do *backstepping* é também aplicável a sistemas da forma

$$
\dot{x}_1 = f_1(x_1) + g_1(x_1)x_2 \tag{7.170}
$$

$$
\dot{x}_2 = f_2(x_1, x_2) + g_2(x_1, x_2)x_3 \tag{7.171}
$$

$$
\vdots \tag{7.172}
$$

$$
\dot{x}_{n-1} = f_{n-1}(x_1, x_2, ..., x_{n-1}) + g_{n-1}(x_1, x_2, ..., x_{n-1})x_n \quad (7.173)
$$

$$
\dot{x}_n = f_n(x_1, x_2, ..., x_{n-1}, x_n) + g_n(x_1, x_2, ..., x_{n-1}, x_n)u \quad (7.174)
$$

Os termos  $g_k(x_1, ..., x_k)$  não devem se anular pois a solução envolve termos  $g_k^{-1}(x_1, ..., x_k)$ .

#### Exemplo de ordem 2

Considere o problema de estabilizar o sistema modelado por

$$
\dot{x}_1 = f_1(x_1) + g_1(x_1)x_2 \tag{7.175}
$$

$$
\dot{x}_2 = f_2(x_1, x_2) + g_2(x_1, x_2)u \tag{7.176}
$$

Pela Fase 1, assuma que existe  $q(x_1)$  e  $V_1(x_1)$ , tal que

$$
\frac{dV_1}{dx_1}\left[f_1(x_1) + g(x_1)q_1(x_1)\right] < 0
$$

Definindo  $e = x_2 - q(x_1)$  obtém-se uma equação similar ao dos casos anteriores, com a única diferença do termo entre colchetes.

$$
\dot{x}_1 = f(x_1) + g(x_1) (e + q(x_1)) \tag{7.177}
$$

$$
\dot{e} = [f_2(x_1, x_2) + g_2(x_1, x_2)u] - \dot{q}(x_1)
$$
\n(7.178)

Tomando-se como a função candidata de Lyapunov, novamente aproveitando a disponibilidade de  $V_1(x_1)$ 

$$
V_2(x_1, e) = V_1(x_1) + \frac{e^2}{2}
$$
 (7.179)

obtém-se que (omitindo-se os argumentos de  $f_1, f_2, g_1 \in g_2$ )

$$
\frac{d}{dt}V_2(x_1, e) = \frac{dV_1}{dx_1}\dot{x}_1 + e\dot{e}
$$
\n
$$
= \frac{dV_1}{dx_1} \left[ f_1 + g_1 \left( e + q(x_1) \right) \right] + e \left[ f_2 + g_2 u - \dot{q}(x_1) \right] (7.181)
$$
\n
$$
= \frac{dV_1}{dx_1} \left[ f_1 + g_1 \right] q(x_1) +
$$
\n
$$
\frac{\dot{V}_1}{\dot{V}_1 < 0}
$$
\n
$$
+ e \left[ \frac{dV_1}{dx_1} g_1 + f_2 + g_2 u - \dot{q}(x_1) \right] \tag{7.182}
$$

De modo similar aos casos anteriores, propõe-se a lei de controle

<span id="page-22-0"></span>
$$
u = -\frac{1}{g_2} \left( \frac{dV_1}{dx_1} g_1 + f_2 - \dot{q}(x_1) + e \right) \tag{7.183}
$$

$$
= -\frac{1}{g_2} \left( \frac{dV_1}{dx_1} g_1 + f_2 - \frac{dq_1}{dx_1} f_1 - \frac{dq_1}{dx_1} g_1 x_2 + x_2 - q(x_1) \right) \tag{7.184}
$$

que, substituído na equação de  $\dot{V_2}$ , leva a

$$
\frac{d}{dt}V_2(x_1, e) = \dot{V}_1 - e^2 < 0
$$

e o modelo é estabilizado.

OBS: Note que a lei de controle [7.184](#page-22-0) apresenta certa complexidade.

#### 7.4.4 Controle adaptativo com backstepping

O método backstepping pode ser utilizado para projeto de controladores adaptativos.

Aqui, um procedimento simples é ilustrado através de um exemplo.

Considere o modelo

$$
\dot{x}_1 = \theta f(x_1) + x_2 \tag{7.185}
$$

$$
\dot{x}_2 = u \tag{7.186}
$$

em que  $f : \mathbb{R} \to \mathbb{R}$  é diferenciável e  $\theta$  é um parâmetro real desconhecido.

A mesma metodologia anterior é aplicável e toma-se inicialmente um pseudocontrole *v* no lugar de *x*2.

$$
\dot{x_1} = \theta f(x_1) + v
$$

Seja agora uma função candidata de Lyapunov

$$
V_1 = \frac{1}{2}x_1^2
$$

Derivando-se *V* no tempo e propondo  $v = -\theta f(x_1) - x_1$ , tem-se que

$$
\dot{V}_1 = x_1 \dot{x}_1^2 \tag{7.187}
$$

$$
= x_1 \left( \theta f(x_1) + v \right) \tag{7.188}
$$

$$
= -x_1^2 \le 0 \tag{7.189}
$$

Deseja-se agora que  $x_2$  se aproxime de  $v$  mediante manipulação de  $u$  (já que *v* foi usado como um pseudocontrole no lugar de *x*2.

Denotando  $v = q_1(x_1)$ , pode-se definir o erro

$$
e = x_2 - q_1(x_1) \tag{7.190}
$$

$$
x_2 = e + q_1(x_1) \tag{7.191}
$$

e obtém-se o sistema

$$
\dot{x}_1 = \theta f(x_1) + e + q_1(x_1) \tag{7.192}
$$

$$
\dot{e} = u - \dot{q}_1(x_1) \tag{7.193}
$$

lembrando que  $\dot{x}_2 = u$ .

Propondo-se a função candidata de Lyapunov

$$
V_2 = \frac{1}{2}x_1^2 + \frac{1}{2}e^2
$$

e derivando-se  $V_2$  em relação a  $t$ ,

$$
\dot{V}_2 = x_1 \dot{x}_1 + e \dot{e} \tag{7.194}
$$

$$
= x_1 (\theta f(x_1) + e + q_1(x_1)) + e (u - \dot{q}_1(x_1)) \tag{7.195}
$$

$$
= x_1 (\theta f(x_1) + q_1(x_1)) + e(x_1 + u - \dot{q}_1(x_1)) \tag{7.196}
$$

Substituindo-se  $q(x_1) = -x_1 - \theta f(x_1)$  e adotando-se  $u = -x_1 + \dot{q}(x_1) - e$ resulta que

$$
\dot{V}_2 = -x_1^2 - e^2 \le 0 \tag{7.197}
$$

Porém,  $\theta$  não é conhecido e, portanto, pelo princípio da equivalência à certeza, substitui-se  $\theta$  por uma estimativa  $\hat{\theta}$  na expressão  $q(x_1) = -x_1 - \theta f(x_1)$ 

$$
\widehat{q}_1(x_1) = -x_1 - \widehat{\theta}f(x_1)
$$

A nova expressão para  $(\dot{x}_1)$  é

$$
\dot{x}_1 = \theta f(x_1) + x_2 \tag{7.198}
$$

$$
= \theta f(x_1) + e + \hat{q}_1(x_1) \tag{7.199}
$$

e para  $(\dot{e})$   $\acute{e}$ 

$$
\dot{e} = u - \dot{\hat{q}}_1(x_1)
$$

Seja,  $\tilde{\theta} = \theta - \hat{\theta}$  e note que  $\tilde{\theta} = \hat{\theta}$ , já que  $\theta$  é constante.

Uma expressão para  $\tilde{\theta}$ será obtida através do critério de Lyapunov. Para analisar a estabilidade de

$$
\dot{x}_1 = \theta f(x_1) + e + \hat{q}_1(x_1) \tag{7.200}
$$

$$
\dot{e} = u - \hat{q}_1(x_1) \tag{7.201}
$$

$$
\dot{\tilde{\theta}} = \text{a ser definido} \tag{7.202}
$$

adote-se a função candidata de Lyapunov

$$
V = \frac{1}{2} \left( x_1^2 + e^2 + \tilde{\theta}^2 \right)
$$

Calculando-se a derivada de *V* em relação ao tempo,

$$
\dot{V} = x_1 \dot{x}_1 + e\dot{e} + \tilde{\theta}\dot{\tilde{\theta}} \tag{7.203}
$$

tem-se que

$$
\dot{V} = x_1 \left( \theta f(x_1) + e + \hat{q}_1(x_1) \right) + e \left( u - \hat{q}_1(x_1) \right) + \tilde{\theta} \tilde{\theta}
$$
\n(7.204)

$$
= x_1 \left( \theta f(x_1) + e - x_1 - \widehat{\theta} f(x_1) \right) + e \left( u - \widehat{q}_1(x_1) \right) + \widetilde{\theta} \widetilde{\theta} \tag{7.205}
$$

$$
= -x_1^2 + \left[ \underbrace{(\theta - \widehat{\theta})}_{\widetilde{\theta}} f(x_1) + \widetilde{\theta} \widetilde{\theta} \right] + e \left[ x_1 + u - \widehat{q}_1(x_1) \right] \tag{7.206}
$$

$$
= -x_1^2 - \left(f(x_1) + \tilde{\theta}\right)\tilde{\theta} + e\left[x_1 + u - \hat{q}_1(x_1)\right]
$$
\n(7.207)

Seja

$$
\dot{\tilde{\theta}} = -f(x_1) \tag{7.208}
$$

$$
u = -x_1 + \hat{q}_1(x_1) - e \tag{7.209}
$$

Com essas escolhas para $\dot{\widetilde{\theta}}$ e $u,$ resulta que

$$
\dot{V} = -x_1^2 - e^2 \le 0
$$

Portanto, com a lei de adaptação

$$
\dot{\widetilde{\theta}} = -f(x_1)
$$

e com o controle

$$
u = -x_1 + \hat{q}_1(x_1) - e \tag{7.210}
$$

(7.211)

e a estabilidade é verificada, uma vez que  $(0, 0, 0)$  é ponto de equilíbrio.

Nesta seção, o critério de Lyapunov foi utilizado para obter uma lei de adaptação tal que  $\dot{V} \leq 0$ . Ou seja, a função candidata *V* envolvia funções ainda n˜ao determinadas (no exemplo, *P hi* e *P si*, respectivamente) que, posteriormente, foram escolhidas de modo que tornassem *V* semidefinida negativa.

## 7.5 Observações Complementares

- 1. Existem alguns métodos sistemáticos para construir funções candidatas de Lyapunov, tais como o método de Zubov e o de Gradiente Variável (vide [\(CASTRUCCI; CURTI,](#page--1-8) [1981\)](#page--1-8)).
- 2. Segundo o Teorema Recíproco de Lyapunov, se um modelo é sabidamente estável, então é possível construir uma função candidata de Lyapunov.l
- 3. Embora existam critérios de instabilidade como a de Četaev, são pouco utilizados em projeto de controladores.
- 4. Quando a função  $\dot{V}$  é apenas semi-definida negativa, pode-se, às vezes, utilizar o princípio de conjuntos invariantes de LaSalle (LaSalle, J.P. Some extensions of Liapunov's second method, IRE Transactions on Circuit Theory, CT-7, pp. 520–527, 1960).
- 5. Mais adiante é apresentado o Lema de Barbalat que permite concluir que  $\dot{V} \rightarrow 0$  se  $\ddot{V}$  é limitada.
- 6. Quando ocorrem autovalores no eixo imaginário ao se aplicar o primeiro método de Lyapunov (pontos fixos não hiperbólicos), pode-se, às vezes, utilizar o Teorema da Variedade Central.

## 7.6 Observações sobre pontos de equilíbrio

Em se tratando de sistemas não lineares, um ponto de equilíbrio  $\mathbf{x}_E$  para o qual as trajetórias convergem pode não satisfazer a definição de estabilidade, ou seja, a trajetória  $\mathbf{x}(t)$  não deve "sair" da vizinhança  $B_{\varepsilon}(\mathbf{x}_E)$  (em termos formais, dado  $\varepsilon > 0$  existe  $\delta > 0$  tal que  $|\mathbf{x}(t) - \mathbf{x}_E| \leq \varepsilon$  se  $|\mathbf{x}(t_0) - \mathbf{x}_E| \leq \delta$ ).

Considere o sistema descrito por

$$
\dot{x}_1 = x_1 \left( 1 - x_1^2 - x_2^2 \right) - x_2 \left( 1 - \frac{x_1}{\sqrt{x_1^2 + x_2^2}} \right) \tag{7.212}
$$

$$
\dot{x}_2 = x_2 \left( 1 - x_1^2 - x_2^2 \right) + x_1 \left( 1 - \frac{x_1}{\sqrt{x_1^2 + x_2^2}} \right) \tag{7.213}
$$

O ponto  $(1,0)$  é um ponto de equilíbrio para o qual as trajetórias convergem, mas após percorrer trechos de uma circunferência de raio 1, como visto no plano de fase A da figura [7.4.](#page-27-0)

O plano de fase B da figura [7.4](#page-27-0) apresenta trajetórias típicas percorridas pela solução da equação de Vinograd (Vinograd, R. E. Inapplicability of the method of characteristic exponents to the study of non-linear differential equations. Matematicheskii Sbornik, v. 41, n. 4, p. 431-438, 1957)

$$
\dot{x}_1 = \frac{x_1^2(x_2 - x_1) + x_2^5}{(x_1^2 + x_2^2)(1 + (x_1^2 + x_2^2))^2}
$$
\n(7.214)

$$
\dot{x}_1 = \frac{x_2^2(x_2 - 2x_1)}{(x_1^2 + x_2^2)(1 + (x_1^2 + x_2^2))^2} \tag{7.215}
$$

Aqui, embora o ponto  $(0,0)$  seja atrator, esse não é um ponto de equilíbrio.

Existem várias extensões do critério de Lyapunov que permitem analisar processos h´ıbridos, processos com atraso puro, processos com ordem fracionária e muitos outros. Sob uma perspectiva diferente o método de Lyapunov é utilizado para projeto de controladores adaptativos e para identificação de sistemas.

## 7.7 Notas históricas sobre o critério de Lyapunov

Alguns resultados notáveis que estendem o critério de Lyapunov.

<span id="page-27-0"></span>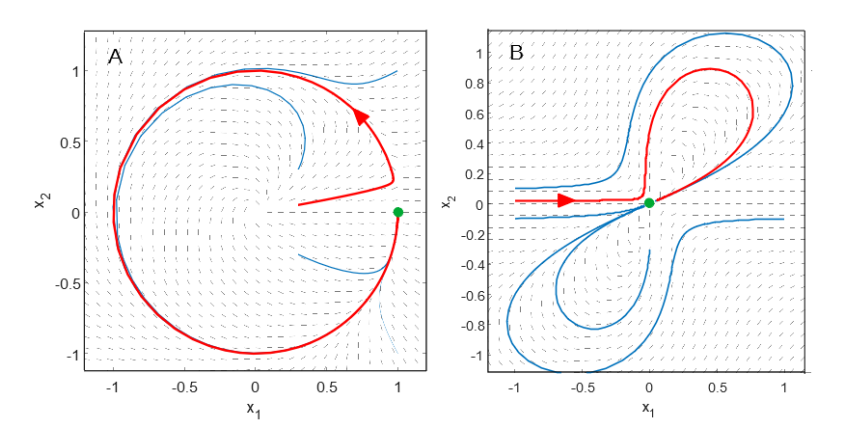

Figura 7.4: Planos de fase de modelos que apresentam dificuldades na definição de pontos de equilíbrio estáveis.

- Vasile Mihai Popov (1928-) estudou o problema de Lur'e-Postnikov (Lur'e, A. I. e Postnikov, V. N. On the theory of stability of control systems (em russo). Prikladnaya Matematika I Mekhanika, v. 8, n. 3, p.246-248, 1944) e propˆos, mais tarde em 1966, a teoria de hiperestabilidade de sistemas dinâmicos.
- Em 1945, Mark Aronovich Aizerman (1913-1992) e Felix Ruvimovich Gantmacher (1908- –1964) analisam o problema de estabilidade absoluta. (Aizerman, M. A. e Gantmacher, F. R. Die absolute Stabilität von Regelsystemen (republicado como suplemento: Die absolute Stabilität von Regelsystemen. Beiheft zur Zeitschrift Regelungstechnik, 1965).
- O princípio de Barbashin-Krasovskii-LaSalle foi proposto, de modo independente, por Nikolay Nikolayevich Krasovsky (1924-2012) e Joseph Pierre (Joe) LaSalle (1916-1983), respectivamente em 1959 e 1960. Um caso especial já havia sido apresentado em 1952 por Barbashin e Krasovskii. Barbashin, E. A. e Krasovskii, N. N. On the stability of motion as a whole (em russo). Doklady Akademii Nauk SSSR, v. 86, p. 453- 445, 19526. LaSalle, J. P. Some extensions of Liapunov's second method. IRE Transactions on Circuit Theory, v. 7, p. 520-527, 1960. Krasovskii, N. N. Problems of the Theory of Stability of Motion (em russo), 1959. Tradução para o inglês: Stanford University Press, Stanford, CA, 1963. (2))
- Em torno de 1990, vários autores, incluindo Petar V. Kokotovic  $(1934)$ , desenvolvem a teoria de backstepping control, que permite, entre outras

possibilidades, um projeto recursivo sistem´atico de controladores n˜ao lineares.

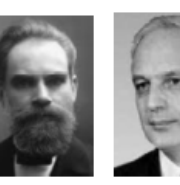

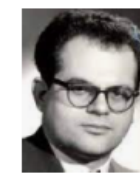

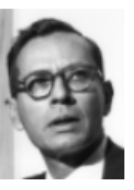

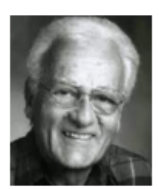

Lyapunov

Krasovski

Popov

LaSalle

Kokotovic

## 7.8 Exercícios

## 7.8.1 Exercício: Estabilidade de pontos de equilíbrio

Investigar a estabilidade dos pontos de equilíbrio da equação de Van der Pol

$$
\dot{x}_1 = -x_2 \tag{7.216}
$$

$$
\dot{x}_2 = x_1 + \left(x_1^2 - 1\right)x_2 \tag{7.217}
$$

### 7.8.2 Primeiro método de Lyapunov

Investigar a estabilidade dos pontos de equilíbrio utilizando o primeiro método de Lyapunov.

1.

$$
\dot{x}_1 = x_2 \left(1 + x_1 - x_2^2\right) \tag{7.218}
$$

$$
\dot{x}_2 = x_1 (1 + x_2 - x_1^2) \tag{7.219}
$$

2.

$$
\dot{x}_1 = x_1^3 - x_2 \tag{7.220}
$$

$$
\dot{x}_2 = (x_1^2 + x_2^2 - 2)x_2 \tag{7.221}
$$

3.

$$
\dot{x}_1 = x_1^2 - x_2^3 \tag{7.222}
$$

$$
\dot{x}_2 = 2x_1(x_1^2 - x_2) \tag{7.223}
$$

4. Assumindo que  $\alpha > 0$ .

$$
\dot{x}_1 = x_1 - x_1^2 - \alpha x_1 x_2 \tag{7.224}
$$

$$
\dot{x}_2 = 2x_2 - x_2^2 - \alpha x_1 x_2 \tag{7.225}
$$

#### 7.8.3 Exercício: Segundo método de Lyapunov

Considere um processo descrito por

$$
\dot{x}_1 = x_2 \tag{7.226}
$$

$$
\dot{x}_2 = -x_1 + \frac{1}{3}x_1^3 - x_2 \tag{7.227}
$$

(i) Investigar a estabilidade da origem utilizando o primeiro m´etodo de Lyapunov.

(ii) Investigar a estabilidade da origem utilizando o segundo m´etodo de Lyapunov.

Observação: Uma função candidata de Lyapunov pode ser encontrada escolhendo-se convenientemente os coeficientes de um polinômio.

#### 7.8.4 Exercício: Segundo método de Lyapunov

Investigar a estabilidade do ponto de equilíbrio do sistema descrito por

$$
x_1 = x_2 \t\t(7.228)
$$

$$
x_2 = -g(x_1) - h(x_2) \tag{7.229}
$$

em que

$$
g(0) = 0 \t(7.230)
$$

$$
h(0) = 0 \t(7.231)
$$

$$
\xi g(\xi) > 0; -1 < \xi < 1; \forall \xi \neq 0 \tag{7.232}
$$

$$
\xi h(\xi) > 0; -1 < \xi < 1; \forall \xi \neq 0 \tag{7.233}
$$

Observação: Uma função candidata de Lyapunov é

$$
V(x_1, x_2) = \int_0^{x_1} g(\xi) d\xi + \frac{1}{2} x_2^2
$$
 (7.234)

#### 7.8.5 Exercício: Critérios de estabilidade de Lyapunov

Considere o processo

$$
\dot{x}_1 = x_2 \tag{7.235}
$$

$$
\dot{x}_2 = -\sin(x_1) - x_2 \tag{7.236}
$$

Estudar a estabilidade desse processo utilizando:

(i) o primeiro método de Lyapunov

$$
V(x_1, x_2) = [1 - \cos(x_1)] + \frac{1}{2}x_2^2
$$
\n(7.237)

(ii) o segundo método de Lyapunov com a função candidata

$$
V(\mathbf{x}) = \frac{1}{2}\mathbf{x}^T \mathbf{P} \mathbf{x}
$$
 (7.238)

para uma escolha adequada de **P**.

#### 7.8.6 Exercício: Polos do eixo imaginário

$$
\dot{x}_1 = -x_1^3 - x_2^3 \tag{7.239}
$$

$$
\dot{x}_2 = x_1 - x_2^3 \tag{7.240}
$$

(i) Estudar a estabilidade da origem pelo primeiro m´etodo de Lyapunov

(ii) Obter a solução fechada da equação linearizada para uma condição inicial n˜ao nula

(iii)Estudar a estabilidade da origem pelo primeiro método de Lyapunov (iv) Comentar os resultados obtidos.

#### 7.8.7 Exercício: Estabilidade de sistemas não autônomos

O coeficiente de atrito viscoso de um sistema mecânico pode variar devido às alterações no lubrificante. Considere, então, um pêndulo em que o sistema de pivo ´e lubrificado com uma graxa que degrada com o tempo segundo descrito pelo coeficiente *g*(*t*), tal que

$$
0 < a < \alpha < g(t) < \beta < \infty \; ; \; \forall t \in [0, \infty) \tag{7.241}
$$

$$
\frac{dg}{dt}(t) < \gamma < 2\tag{7.242}
$$

em que *a*,  $\alpha$ ,  $\beta$  e  $\gamma$  são constantes positivas. Investigar a estabilidade desse pˆendulo, modelado por

$$
\dot{x}_1 = x_2 \tag{7.243}
$$

$$
\dot{x}_2 = -\sin(x_1) - g(t)x_2 \tag{7.244}
$$

utilizando a função candidata de Lyapunov

$$
V(t,x) = \frac{1}{2}(a\,\sin(x_1) + x_2)^2 + (1 + ag(t) - a^2)(1 - \cos(x_1) \tag{7.245}
$$

#### 7.8.8 Exercício: Lema de Barbalat

Sabendo-se que  $a > 0$ , mostrar, se for o caso, que  $e(t) \to 0$  para  $t \to \infty$ 

$$
\dot{\theta} = w \tag{7.246}
$$

$$
\dot{w} = -\sin(\theta) - aw \tag{7.247}
$$

e as condições iniciais são

$$
\theta(0) = 1 \tag{7.248}
$$

$$
w(0) = 1 \t(7.249)
$$

Observação: Sugere-se como a função candidata de Lyapunov

$$
V(\theta, w) = (1 - \cos \theta) + \frac{1}{2}w^2
$$
 (7.250)

#### 7.8.9 Exercício: Utilização do lema de Barbalat

Considere o processo descrito por

$$
\dot{x}_1 = -sign(k) x_2(t) r(t) \tag{7.251}
$$

$$
\dot{x}_2 = -\alpha x_2(t) + k x_1(t) r(t) \tag{7.252}
$$

em que  $\alpha > 0$ ,  $k$  é uma constante real e  $|r(t)| < M < \infty$  para  $\forall t \in \mathbb{R}$ . Verificar se é possível concluir que  $x_2(t) \to 0$  à medida que  $t \to \infty$ , utilizando a função candidata

$$
V(x_1, x_2) = \frac{1}{2} \left( x_2^2 + k \sign(k) x_1^2 \right) \tag{7.253}
$$

#### 7.8.10 Exercício: Identificação com termos não lineares

Considere um processo descrito por

$$
\dot{x} = ax + \alpha f(x) + \beta g(u) \tag{7.254}
$$

em que  $a < 0$  e os parâmetros  $\alpha \in \beta$  são constantes mas desconhecidos. Assume-se que as funções  $f : \mathbf{R} \to \mathbf{R}$  e  $q : \mathbf{R} \to \mathbf{R}$  são conhecidas e diferenciáveis, com  $f(0) = 0$  e  $g(0) = 0$ . Como mostrado no texto, obter uma lei de adaptação para  $\hat{a}$ ,  $\hat{\alpha}$  e  $\beta$  usando a proposta

$$
\dot{\hat{x}} = \hat{a}\hat{x} + \hat{\alpha}f(x) + \hat{\beta}g(u) \tag{7.255}
$$

Definir  $e = x - \hat{x} \phi = a - \hat{a}, \psi = \alpha - \hat{\alpha}, \chi = \beta - \hat{\beta}$ e utilizar a função candidata

$$
V = \frac{1}{2} \left( e^2 + \phi^2 + \psi^2 + \chi^2 \right) \tag{7.256}
$$